DFVA 223 Intermediate Audio ---Holmes---- Dav2 group assignment:

Capture using the Shure ENG mixer and a PD170 camera, using the good skills you learned in dav1. This time we will capture a scene from a drama (a holmes original), and cut the scene together in Adobe Première, and transfer our decisions pro tools using AAF files.

- You Will Need
  - ✓ PD170 Camera (battery)
  - ✓ Shure ENG mixer (used two 9 volt batteries)
  - ✓ Sticks (tripod)
  - ✓ 5 xlr Mic cables (3 medium and 2 long)
  - ✓ Mics: shotgun
  - ✓ Boom pole and pistol grip
  - ✓ Two headphones
  - ✓ DVC Tape
  - ✓ Slate
- Assign roles for the group members: Director, camera, audio are minimum.
- Connect The Shure mixer to DVC Pro Camera
  - ✓ Use 2 XLR Cables (short)
  - ✓ Out from mixer (mic level)
  - ✓ In to camera (mic level)
- Calibrate mixer and camera levels
  - $\checkmark$  Use the tone generator on the mixer
  - ✓ Adjust the main volume knob.
    - ➢ Monitor VU meters
    - ➢ Set needle to 0dB
    - Set headphone levels
  - ✓ Set camera levels (camera is set to capture audio as two separate channels)
    - Adjust input volume
    - Monitor VU meters
    - Set to the right input to 6 dB for minimum headroom
    - Set to the right input to -12 to -15 dB for max headroom
    - Make sure the tone sounds good on the headphones
- Plug in the shot gun microphone and adjust levels
  - $\checkmark$  Set pan for the mixer inputs (center)
  - $\checkmark$  Adjust microphone with the primary actor of the sceen
  - ✓ Have actor say "mic test, testing mic 1."
  - ✓ Monitor VU meters and use your ears
  - ✓ Make note of your settings
  - $\checkmark$  Check how it sounds in the camera (Signal path for chans).

- Capture scene according to camera perspectives:
  - 1. Follow the shot sheets
  - 2. Audio: focus on primary actor but adjust microphone to capture secondary actor in every scene.
    - Capture using good techniques (Slate each shot)
      - ✓ Audio slate and a visual slate for each take.
      - ✓ First group of takes using the primary camera angle: Make sure your capturing good sound the boom operator should have the mixer over shoulder and headphones.
      - Second group of takes using the secondary camera angle: Make sure your capturing good sound the boom operator should have the mixer over shoulder and headphones.
- Capture the footage using your favorite editor
  - ✓ Capture individual takes to separate .mov clips
  - $\checkmark$  Go to your capture scratch folder to find your individual takes
  - ✓ Label them appropriately with groupname-takenumber
  - $\checkmark$  Each member must have a copy of the movie files to continue the project.
- Each member of the group will take the QuickTime files and import into Adobe Première for editing. Make a Root-folder "yourlastname-dav2"
  - $\checkmark$  Due Week 3 --- Final cut of the scene, with movie export.
  - ✓ Make the root folder with "your-last-name-dav2"
  - ✓ Make another folder in the root called "dav2-video-edl"
  - ✓ Duplicate the "capture scratch" folder from your group and place it in your "dav2-video-edl"
  - ✓ Import into Première.
    - 1. Start up première and create a new edl in your "dav2-video-edl"
    - 2. Make sure you have the session setting correct.
    - 3. Import movies into your video bin.
    - 4. Place video files onto your time line and cut accordingly.
    - 5. Save your session.
    - 6. Export a .mov of your edit. Ave it in your root folder. Name it "yourlastname-dav2-lock.mov"
  - ✓ Turn in dav2 before class starts week 3

In-class we will transfer the files to pro tools for audio decisions.

## Example Scene (

Interior room: Sammy (clumsily opens class room door) enters room with homework papers that shake as they walk, heads to have a conversation with a classmate "Tory" who is editing on a computer. Tory and Sammy are facing each other for this conversation. Sammy is ultimately sitting on a chair whispering across the table.

See director's note for camera angles

| Sammy: | Tory, did you ever have Lysa's class called media team? (inquisitive)                                                                                                    |
|--------|----------------------------------------------------------------------------------------------------|
| Tory:  | Media what? (puzzled)                                                                                                    |
| Sammy: | Team, the one where you shoot for a non-profit. (firm but quiet)                                                                                                    |
| Tory:  | "Non-profit?" (distracted by her computer edit)                                                                                                    |
| Sammy: | yea, like for a TV spot. (nice but firm)                                                                                                    |
| Tory:  | Lysa, you mean Ausmus? (still looking at screen)                                                                                                    |
| Sammy: | Yea, G. Lysa herself. (firm and tired of this)                                                                                                    |
| Tory:  | Oh, you mean, that class when student groups produce a TV spot and also learn good communication and interpersonal skills? (still looking a computer, but understanding the question like she has already taken the class) |
| Sammy: | yes, yes, yes thats the one, groups of audio and video students, did you take it? (kinda getting frustrated)                                                                                                    |
| Tory:  | No(looking at Sammy, surging shoulders)                                                                                                    |

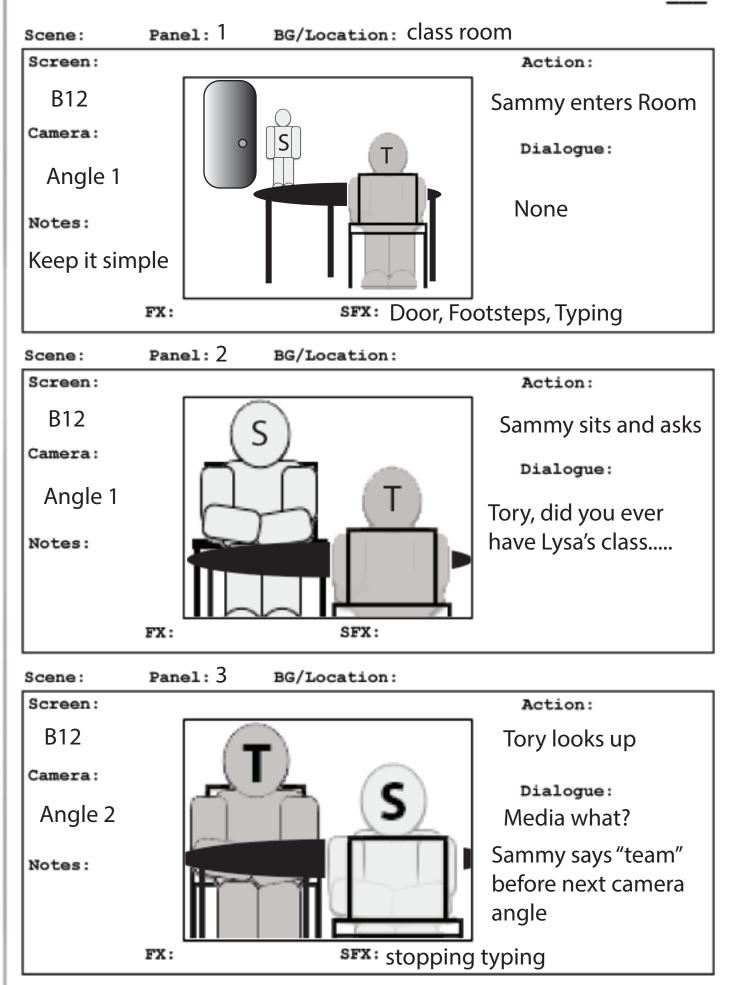

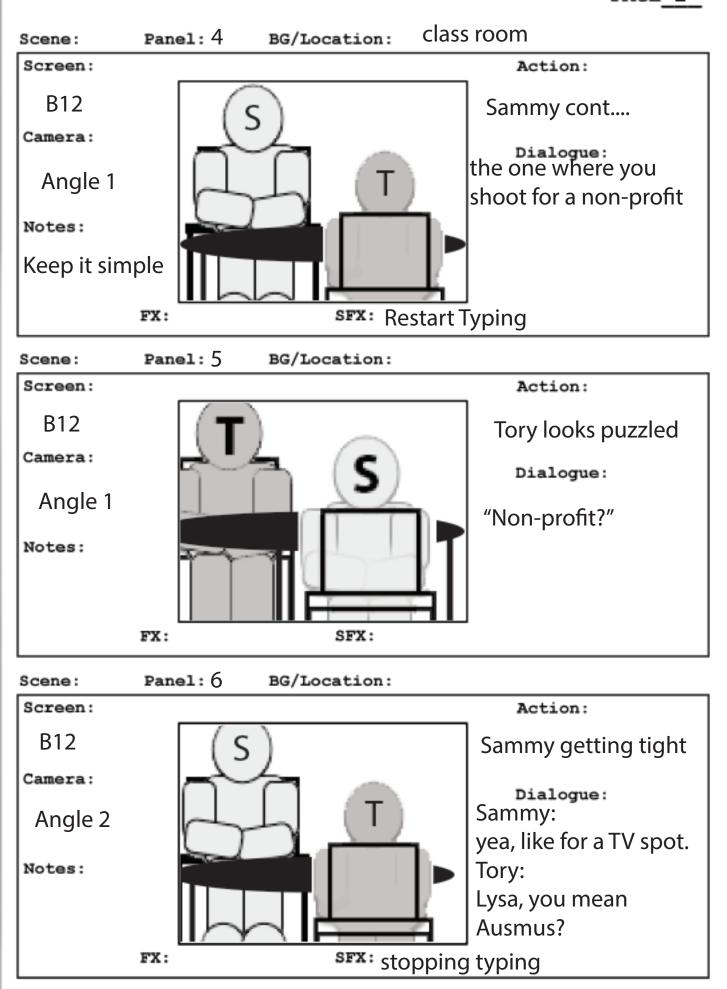

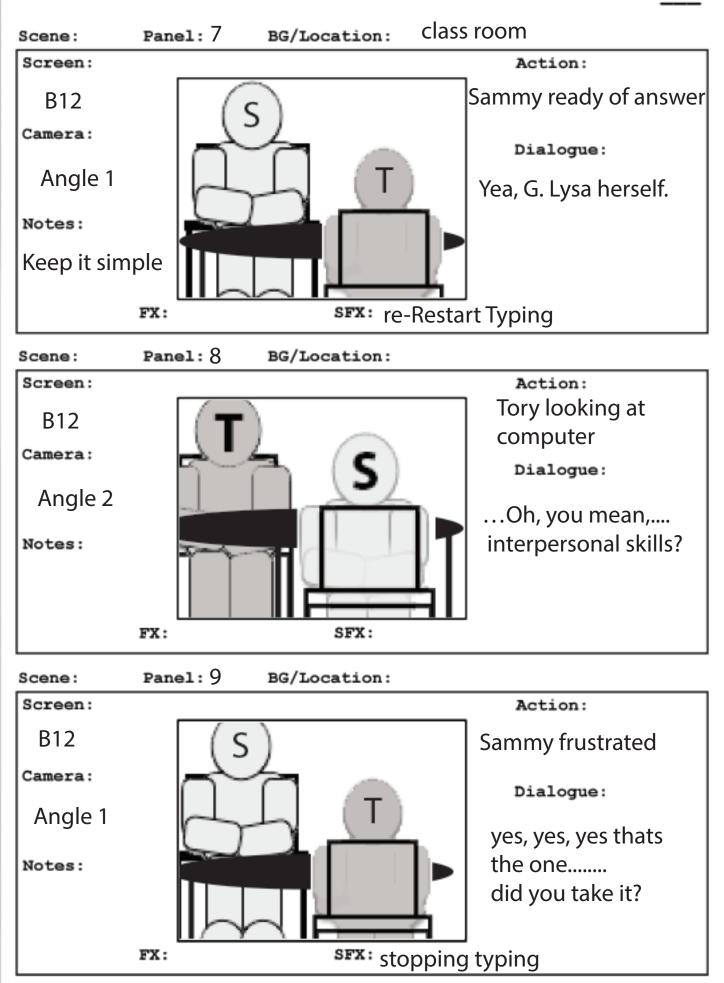

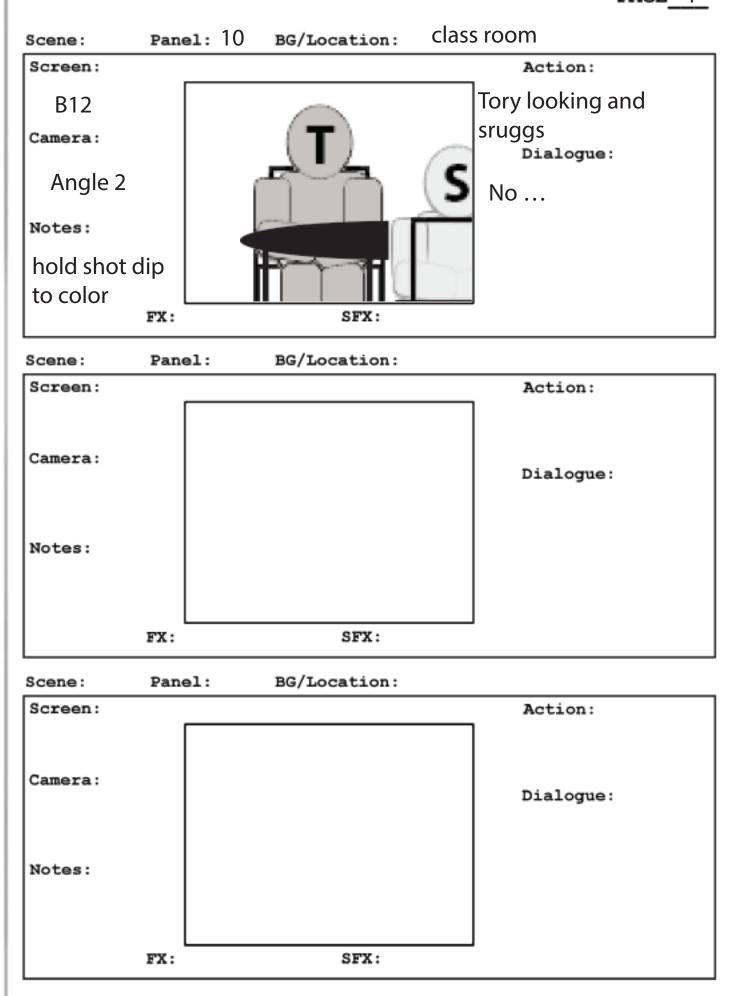